## **百度知道 gupiaozhishiba.com**

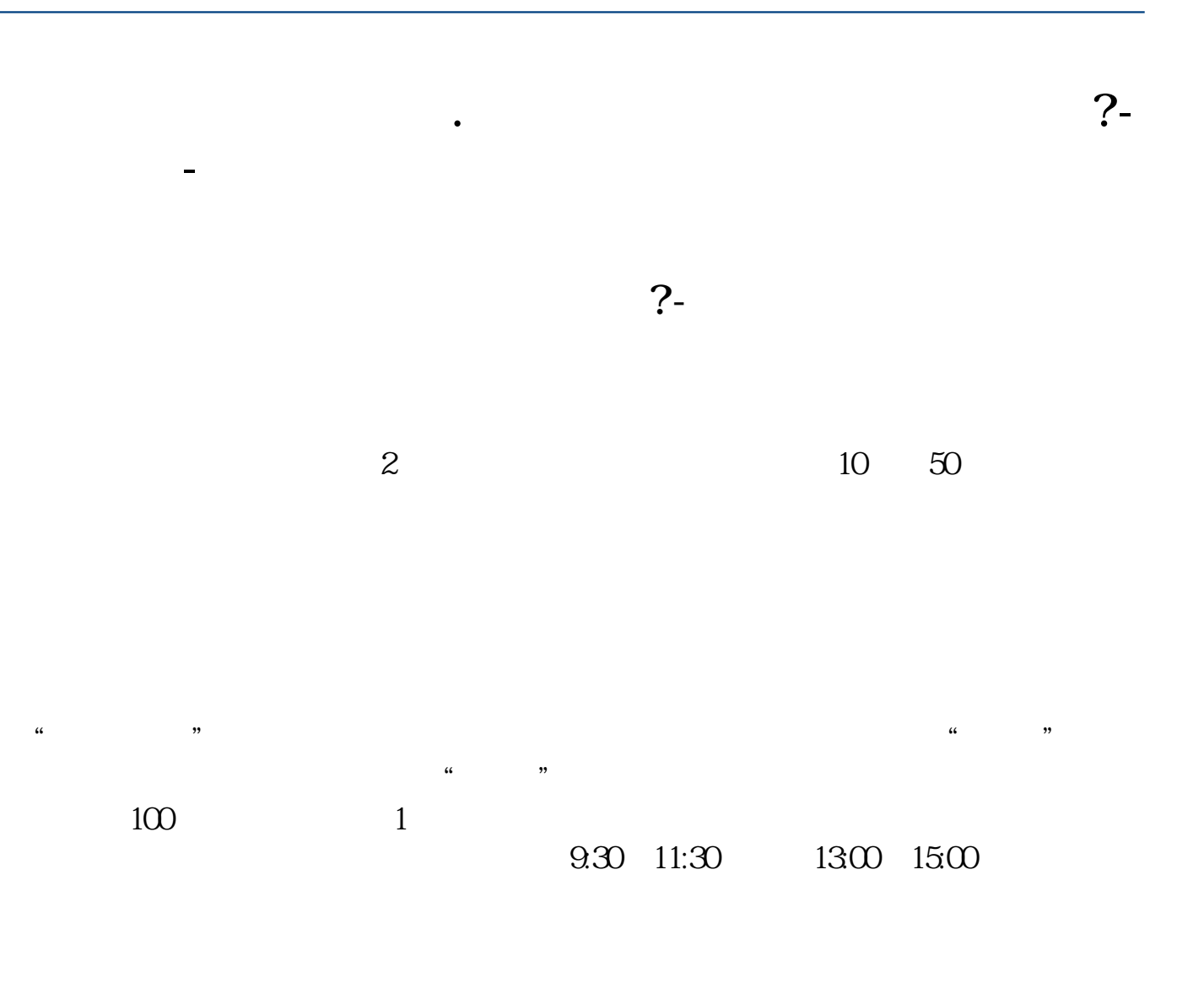

 $90\%$  50%~100%

 **百度知道 gupiaozhishiba.com**

 $T+2$ 

 $2$ 

 $T+5$ 

 $T+O$ 

 $($ 

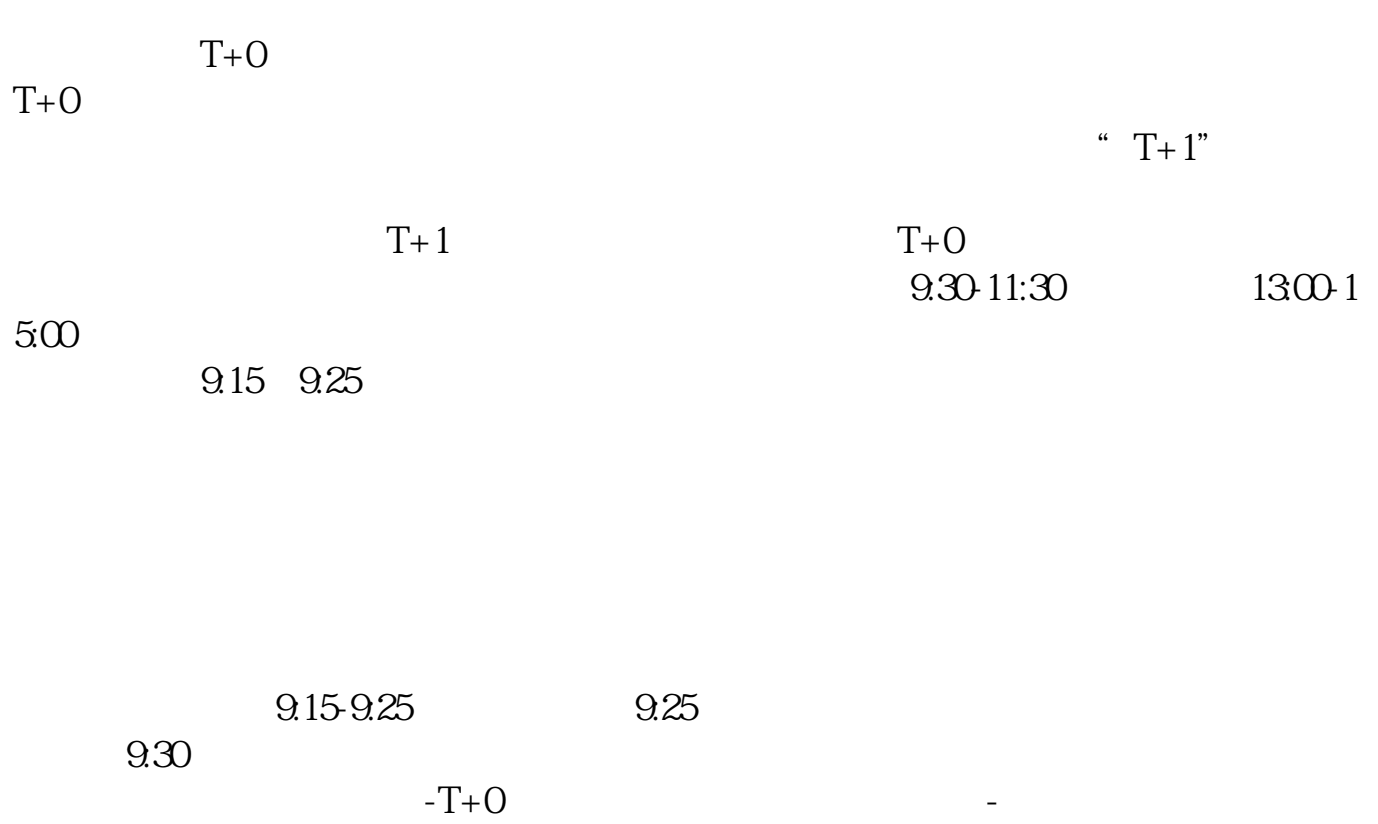

 $2.$ 

 $3.$ 

 $1.$ 

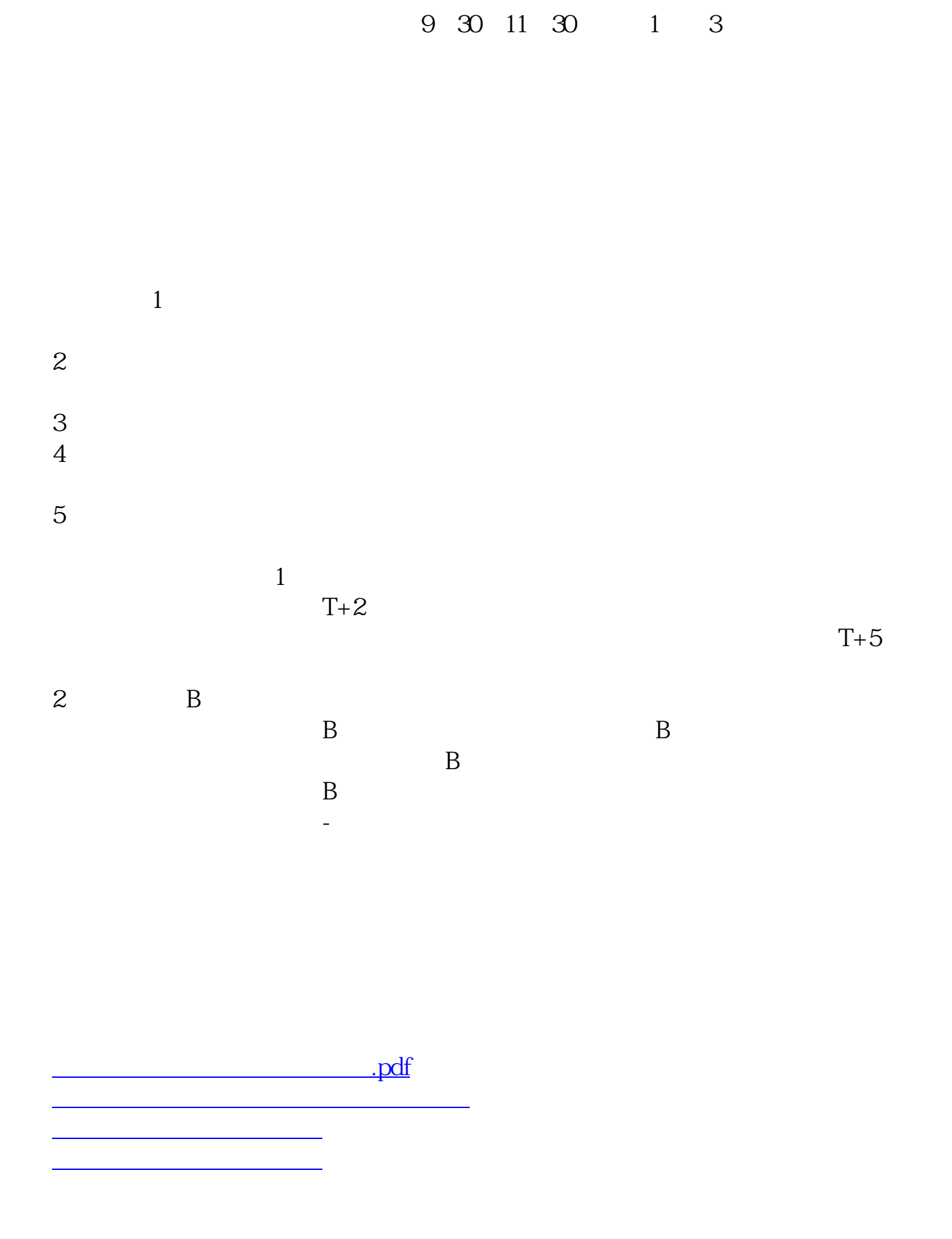

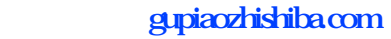

[下载:股票开户多久可以交易.doc](/neirong/TCPDF/examples/output.php?c=/article/1002.html&n=股票开户多久可以交易.doc) [更多关于《股票开户多久可以交易》的文档...](https://www.baidu.com/s?wd=%E8%82%A1%E7%A5%A8%E5%BC%80%E6%88%B7%E5%A4%9A%E4%B9%85%E5%8F%AF%E4%BB%A5%E4%BA%A4%E6%98%93)

https://www.gupiaozhishiba.com/article/1002.html